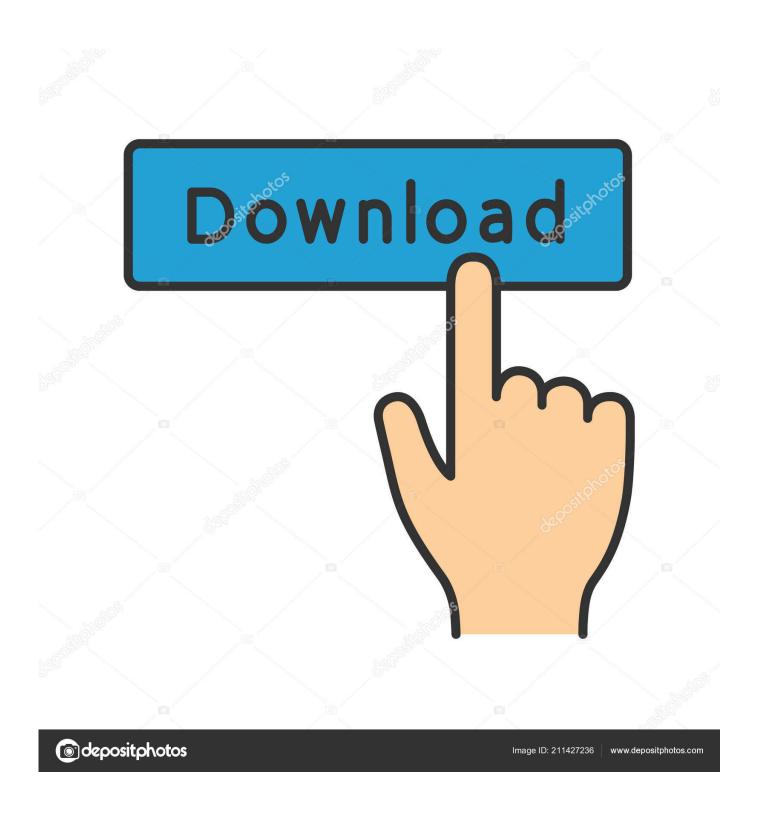

How To Install Ram In Imac 2007 Computer

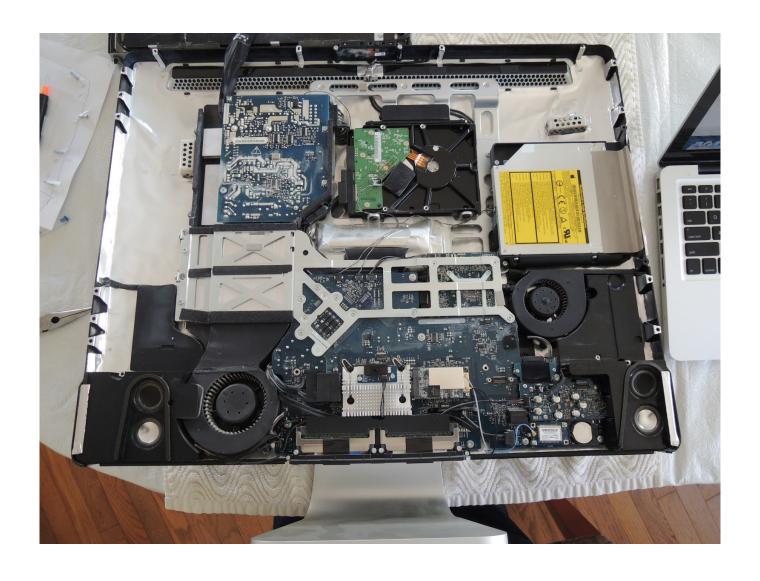

How To Install Ram In Imac 2007 Computer

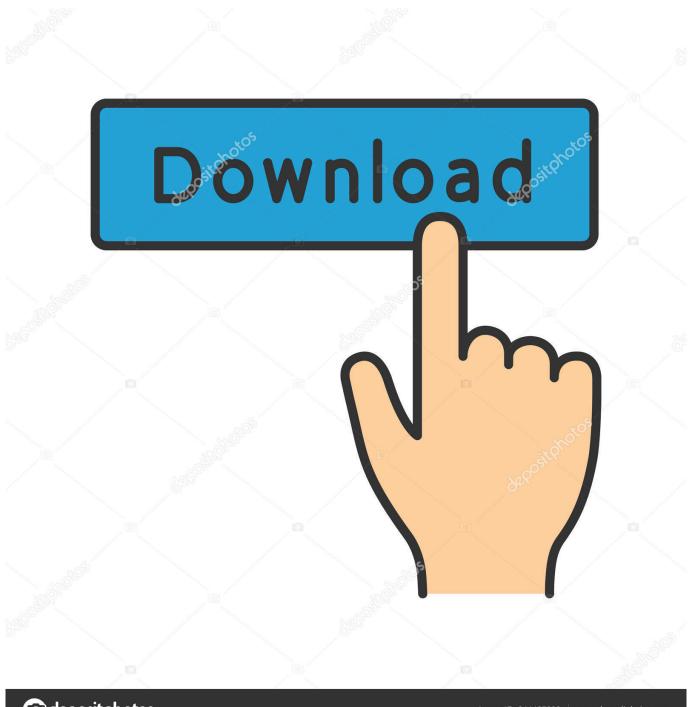

deposit photos

Image ID: 211427236

www.depositphotos.com

Most Macs have two RAM slots, each arriving filled, such that a 4GB Mac will have two 2GB RAM boards inside, and an 8GB Mac will have two 4GB RAM boards inside.

- 1. how to install imac computer
- 2. can't get into my imac computer
- 3. how to start an imac computer

I personally have 8GB in my Retina MacBook Pro and 12GB in my iMac; neither has obvious RAM-related issues.. If your Mac can run Yosemite, it can probably be upgraded to at least 8GB of RAM, if not more.. More RAM lets your computer run bigger apps and more apps at the same time, reducing or eliminating the need to continuously load data from your hard disk or SSD.. Below, I'll walk you through your best options Without getting too technical, RAM (random access memory) typically refers to a small replaceable circuit board full of memory chips, designed to give your computer a high-speed temporary work space — the place where apps and data are stored while you're actively using them.

### how to install imac computer

how to install imac computer, how to install zoom on mac computer, can't get into my imac computer, how to use an imac computer, how to start an imac computer, how do you set up an imac computer <a href="How To Make Steam Download Faster 2018">How To Make Steam Download Faster 2018</a>

Apple's new 21 5-inch iMac: You can upgrade the RAM, and even the processor, yourself after you bought it.. Many iMacs and all Mac Pros have four slots Jun 10, 2017 - Allowing users to upgrade the new iMac is a big shift in Apple's normally closed-off mentality about its computers. <u>Lament Island S60v3 Cracked</u>

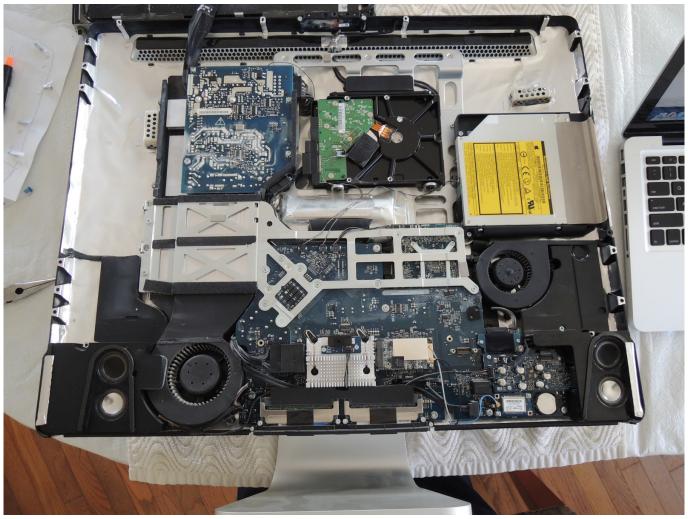

Datoteka:onenote For Mac

# can't get into my imac computer

#### Amedeo Minghi Discografia Completa

I'm not saying this to be snarky; bad RAM is only one of a bunch of factors that can contribute to a PC's instability.. System crashes, app crashes, failures to boot — these sorts of problems are common enough with PCs that it's hard to trace their causes.. Image courtesy iFixit How Can You Be Smart About Swapping RAM? I've upgraded the RAM in numerous computers over the years, and learned a hard lesson in the process: do not under any circumstances attempt to cheap out when you're putting new RAM into a Mac.. Apple typically makes Mac RAM swaps as simple as using a small screwdriver to open a panel, where you push down on clips to release the RAM boards, then pop the new RAM into place. Microsoft text speech voice software

## how to start an imac computer

#### Download Texts From Iphone To Mac Free

But on Macs, I've found that these sorts of issues very commonly come down to bad RAM, more specifically, cheap RAM that worked fine when it was purchased but started exhibiting problems after a system update.. For example, Intel's second generation of processors used the '1155' socket, While the iMac uses high-quality but consumer-grade RAM, the Mac Pro

typically uses some of the most expensive RAM available, and the base model currently ships with 12GB of RAM installed. Let me repeat that: whatever you do, do not cut corners on RAM Windows PCs (and, indirectly, their owners) tend to be somewhat tolerant of imperfect RAM.. Installing RAM generally doesn't void your Mac's warranty, and except for several models, the only tool you'll need is a small screwdriver.. RAM upgrades are easy and cheap You can expect to pay \$90 or less for enough (Macsafe) RAM to run OS X Yosemite without hiccups, or \$180 for enough RAM to guarantee you won't need more for years.. Most current Macs ship with 4 or 8 gigabytes (GB) of RAM Several years ago, there were more 4GB Macs out there, but today, if you don't have at least 8GB of RAM and are running OS X Yosemite, you probably would benefit from more RAM.. The process is and,, and, yielding 3X to 5X speed boosts But there's another option that can speed things up with relatively little effort or expertise: upgrading your Mac's RAM.. As I've spotlighted over the past month, the best way to dramatically speed up an older Mac is to.. Download tema keren untuk nokia 6120c mmc problem By contrast, 4GB Macs are very limited in running multiple apps at once, while 16GB machines aren't much different from 8GB or 12GB Macs except when running professional-quality (generally video editing) apps. 773a7aa168 How To Make Reggae Beats On Garageband Ipad

773a7aa168

How To Set Up A Distribution List In Outlook For Mac